海富中心

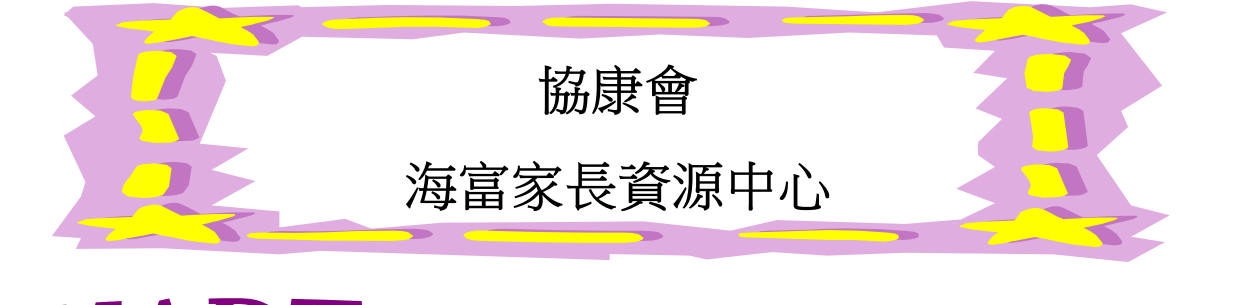

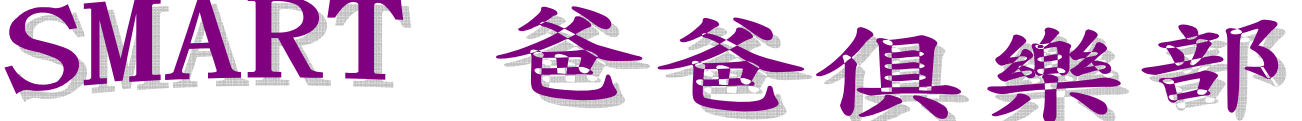

培育子女成長, 爸爸擔任非常重要的角色。若子女有發展障礙, 爸爸 的育兒壓力便更沉重了。「SMART 爸爸俱樂部」,鼓勵父親們互相分 享感想及交流育兒心得,發揮自強、助人助己的精神,而使命方面包 括:Support (支持): 爸爸在俱樂部中能夠獲得支持及鼓勵 Mutual Aid (互助):促進爸爸之間互相分享及幫助 Resource (資源):滙聚 資源,助爸爸掌握育兒知識及技巧 Tender (親切):爸爸俱樂部像 一個大家庭,給爸爸親切和溫暖的感覺。

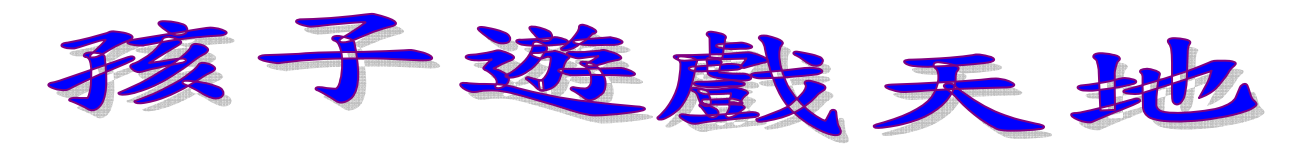

負責職員: 張姑娘

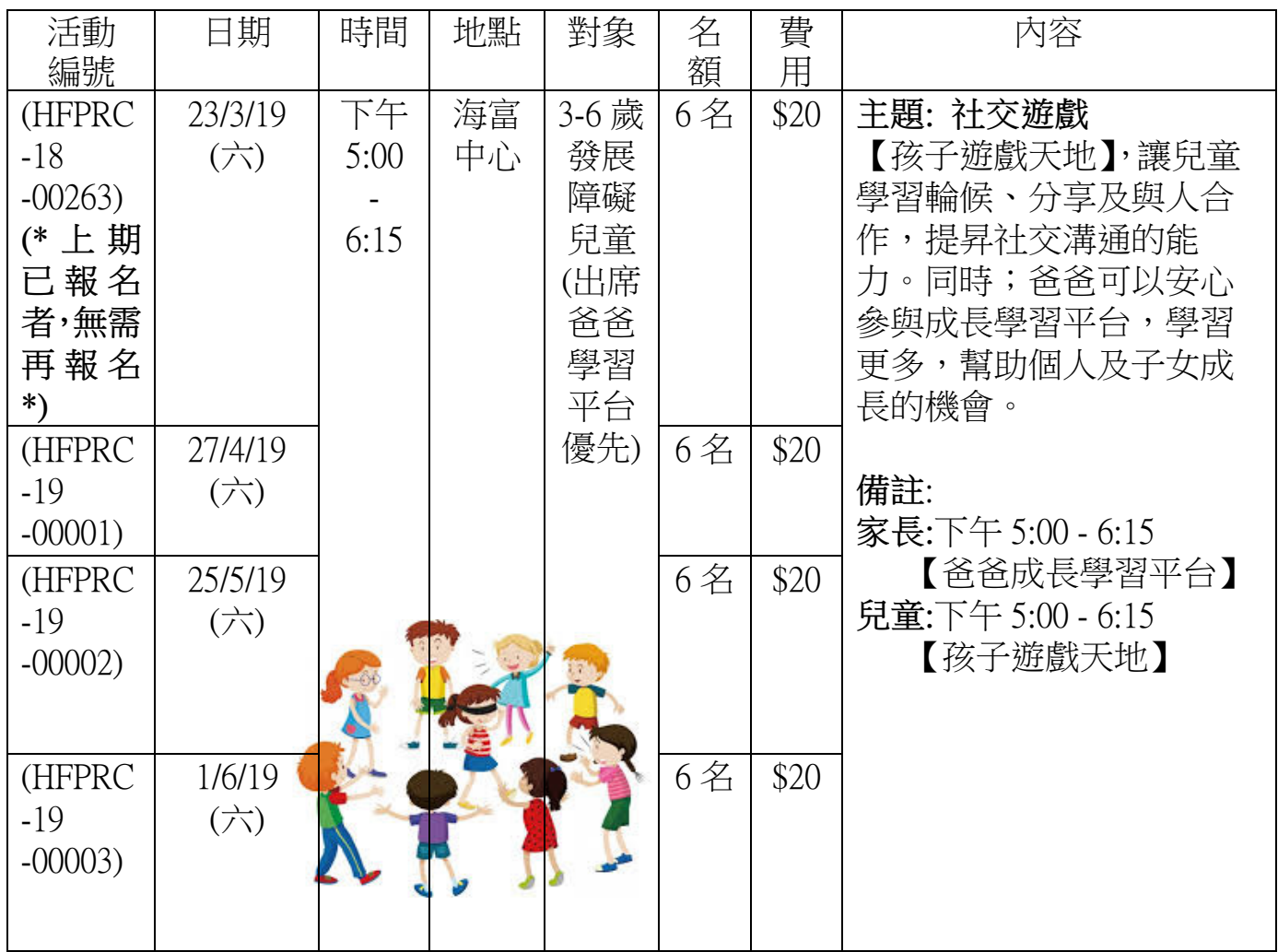

海富中心

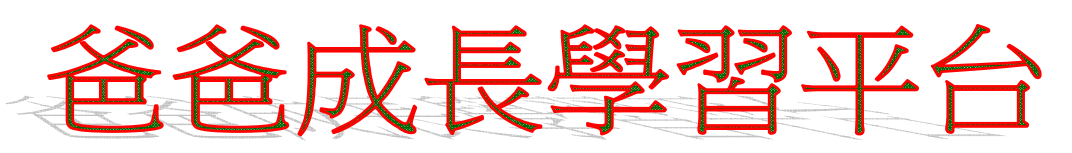

負責職員:張姑娘

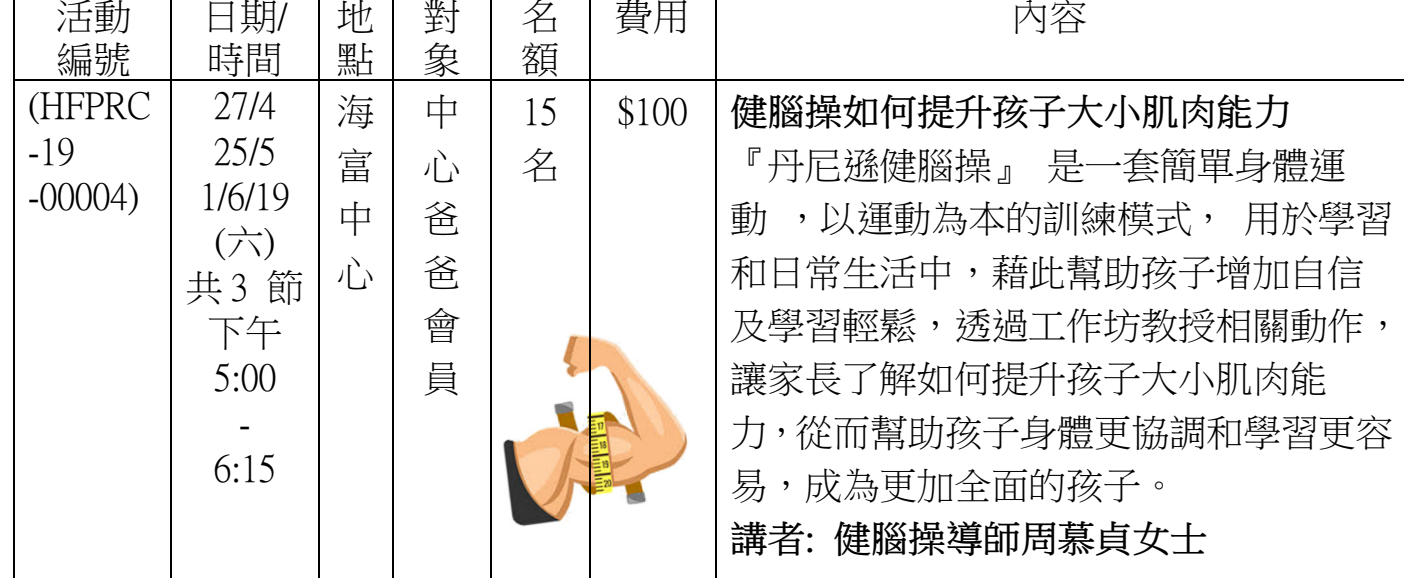

## 爸孩子學習坊 負責職員:張姑娘 日期/<br>時間 對象 名額 費用 内容 活動 地 點 編號 海 10對 【讀故事 好處多】 HFPRC 13/4/19  $3-6$ \$40

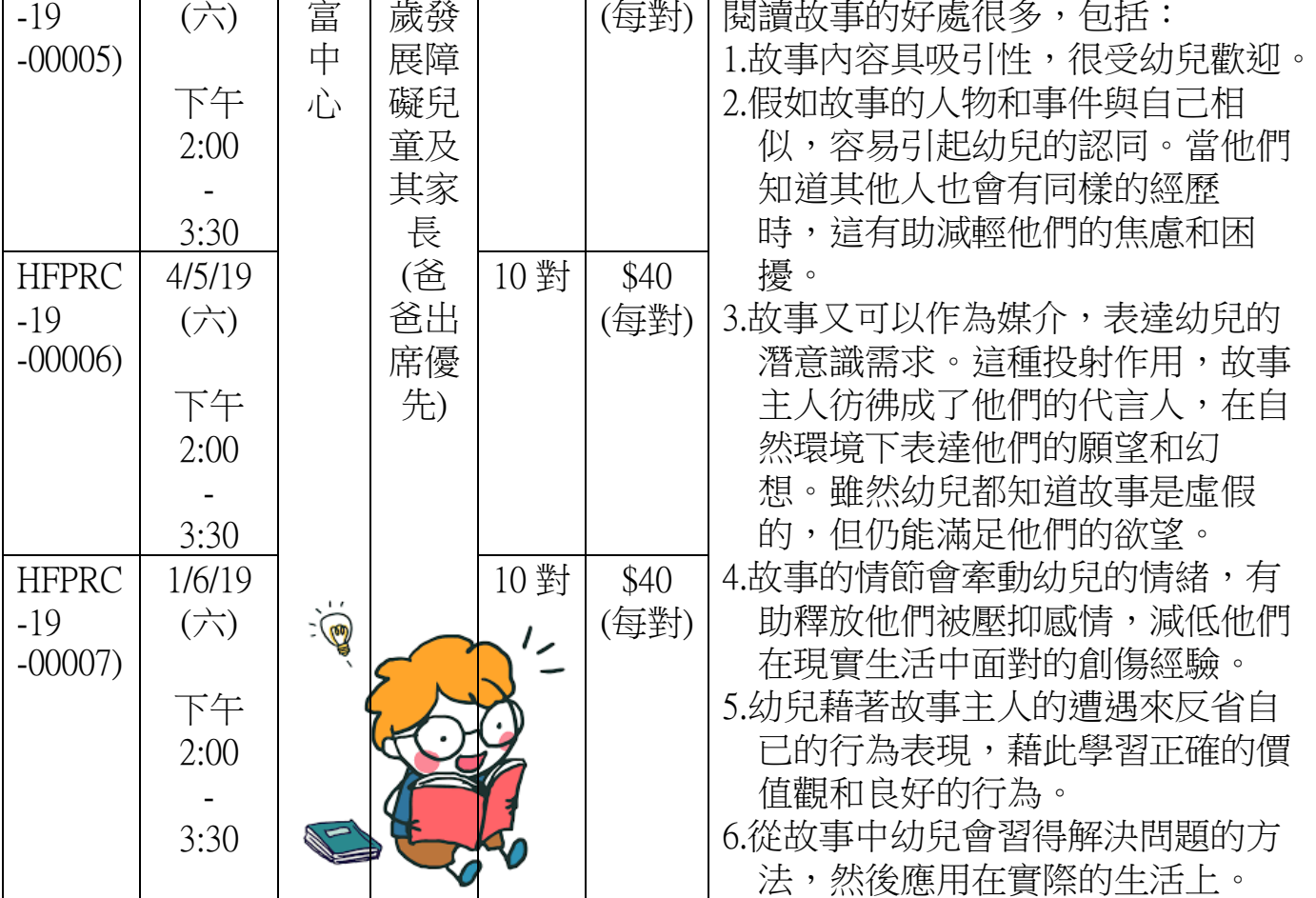